## SAP ABAP table T5NKU {}

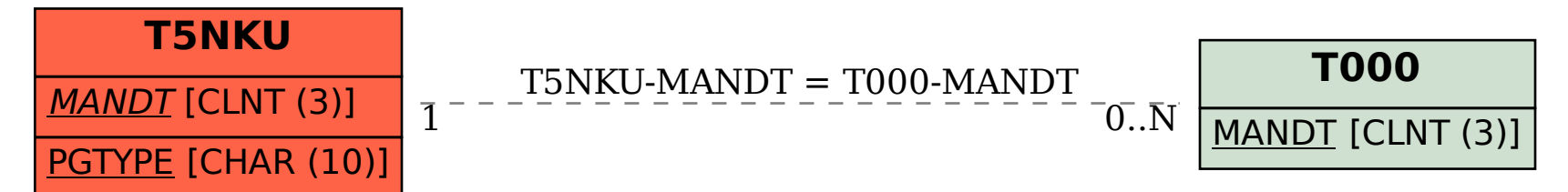